## pixStem

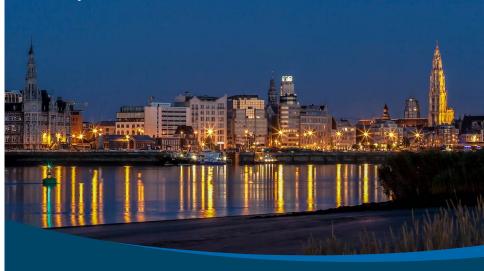

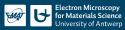

## What is pixStem?

- Python library for pixelated STEM (4D STEM)
- Started developing during my post. doc. in Glasgow, together with Andrew Ross
- Relies heavily on HyperSpy

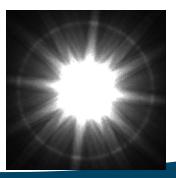

## What is pixStem?

- Python library for pixelated STEM (4D STEM)
- Started developing during my post. doc. in Glasgow, together with Andrew Ross
- Relies heavily on HyperSpy
- Fluctuation electron microscopy analysis by Andrew Herzing (NIST)

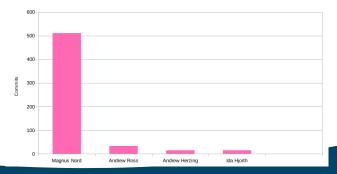

## Resources

- ▶ Webpage: https://pixstem.org
- Jupyter notebooks: https://gitlab.com/pixstem/pixstem\_demos
- User guide: https://pixstem.org/using\_pixelated\_stem\_class.html
- Source code: https://gitlab.com/pixstem/pixstem/tree/master/
- ► Bugs/issues/feature requests: https://gitlab.com/pixstem/pixstem/issues